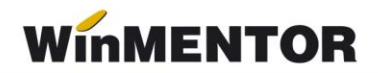

## **Structura facturilor de ieșire pentru regim special TVA – OSS, importate în WinMENTOR**

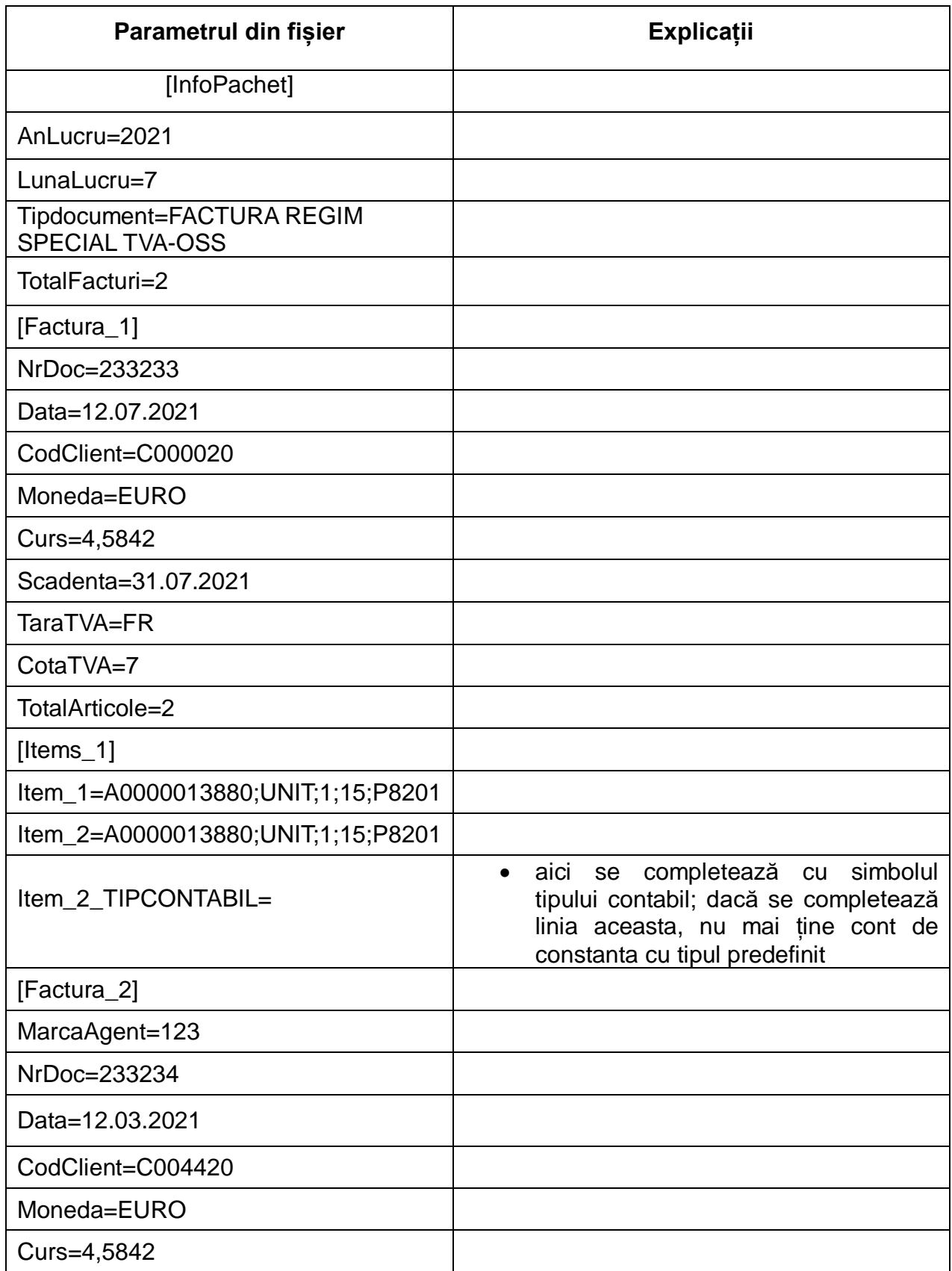

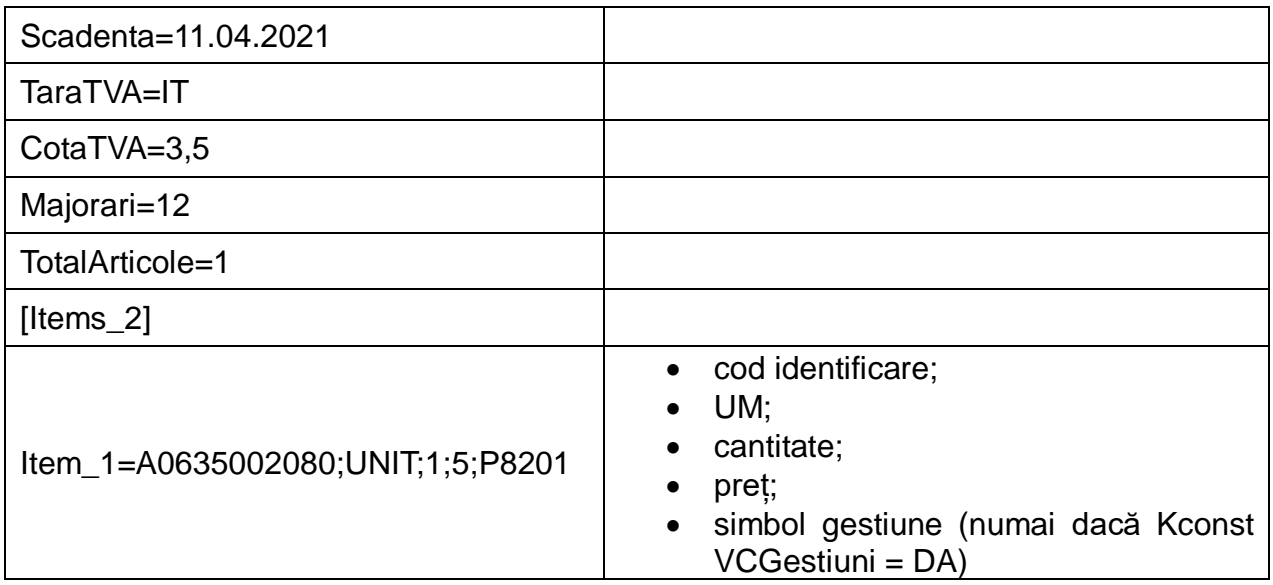

## **Obligatoriu:**

Clienții sunt persoane fizice din UE.

Articolele care sunt servicii electronice nu vor avea linie cu TIPCONTABIL.